## **Taler (W ithdraw coins)**

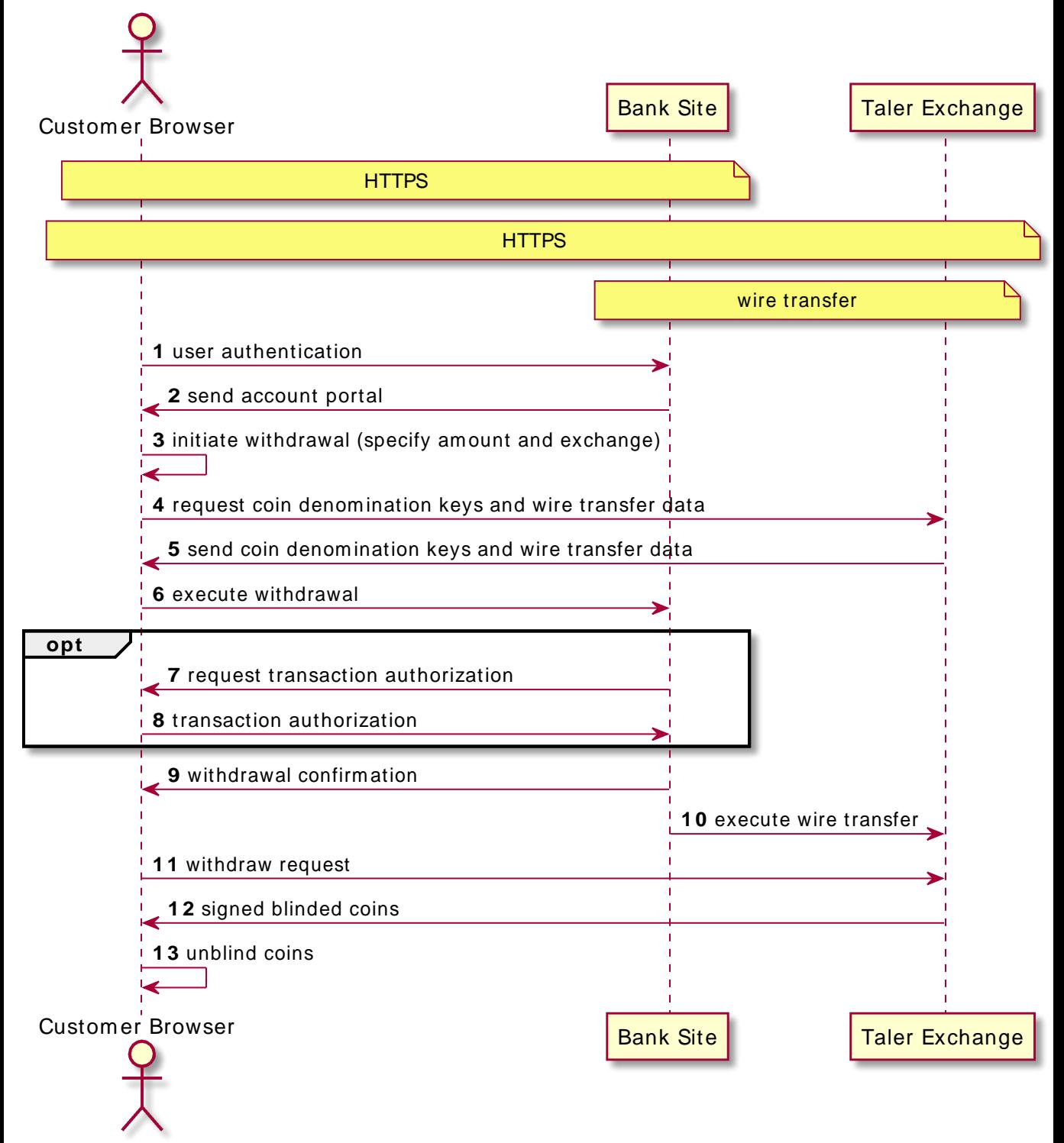